## **command - extendPreviousParagraphStart**

Extend the selection to the start of the previous paragraph.

## **Parameters:**

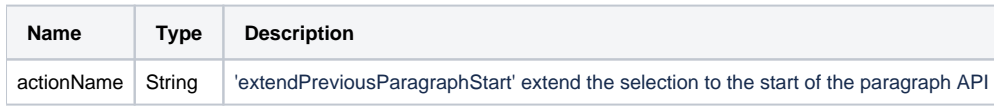

## **Example:**

editor.execCommand('extendPreviousParagraphStart');